# Design and implementation of a multi-sensor module for mobile robotics applications

Gonzalo Perez Paina Fernando Elizondo David Suarez Luis Canali

Centro de Investigación en Informática para la Ingeniería Universidad Tecnológica Nacional, F.R.C.<br>http://ciii.frc.utn.edu.ar Córdoba, Argentina

# **W Git**

Congreso Argentino de Sistemas Embebidos 15 al 17 de agosto de 2012

メロメ メ部 メメ きょくきょ

 $QQ$ 

# Contenido

1 Introducción y objetivos

(2) Descripción general del módulo **• El robot móvil RoMAA** 

3 Componentes de módulo sensor [Anillo de sensores de ultrasonido](#page-6-0)

[Unidad inercial](#page-8-0)

4 Implementación del módulo de sensores

K ロ ▶ (K @ ) X ( 할 ) X (할 ) ( 할

 $2Q$ 

- [Sistema embebido](#page-9-0)
- [Software de la PC de abordo](#page-12-0)

5 [Conclusiones y trabajos futuros](#page-13-0)

### Introducción y objetivos

Sensores en robótica móvil:

- propioceptivos: velocidad de las ruedas, odometría, carga de baterías, IMU, etc.
- o exteroceptivos: medición de distancia (ultrasonido, láser), cámaras, etc.

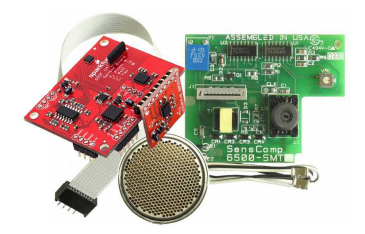

イロト イ伊ト イヨト イヨ

- **Equipar al robot móvil RoMAA con sensores de uso común en robótica.**
- **•** Diseñar y construir un módulo de sensores adaptable a diferentes robots.

<span id="page-2-0"></span>nan

### Introducción y objetivos

Sensores en robótica móvil:

- propioceptivos: velocidad de las ruedas, odometría, carga de baterías, IMU, etc.
- o exteroceptivos: medición de distancia (ultrasonido, láser), cámaras, etc.

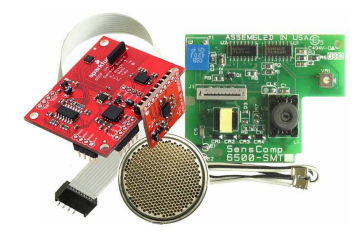

イロト イ押ト イヨト イヨト

### **Objetivos**

- · Equipar al robot móvil RoMAA con sensores de uso común en robótica.
- **•** Diseñar y construir un módulo de sensores adaptable a diferentes robots.

<span id="page-3-0"></span> $\Omega$ 

# Descripción general del módulo

Diagrama de bloques

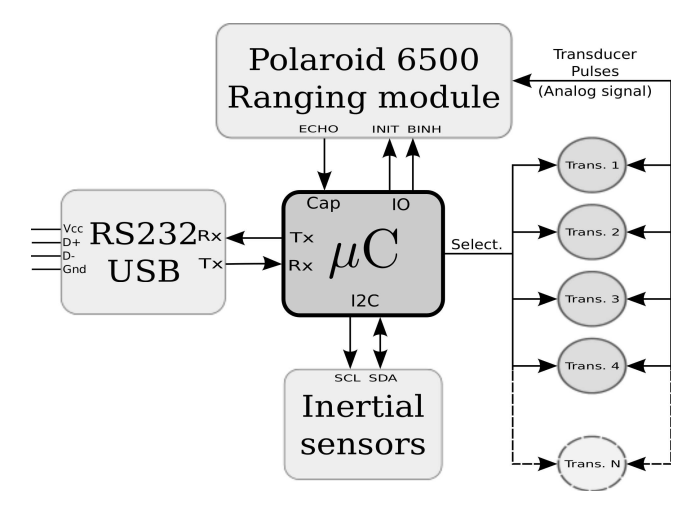

<span id="page-4-0"></span>つくへ

イロト イ伊 トイヨ トイヨト

# El robot m´ovil RoMAA

- **•** Robot móvil de tracción diferencial
	- facilita el control
	- gran maniobrabilidad
- Dispone de una zona de carga útil que permite agregar sensores y actuadores

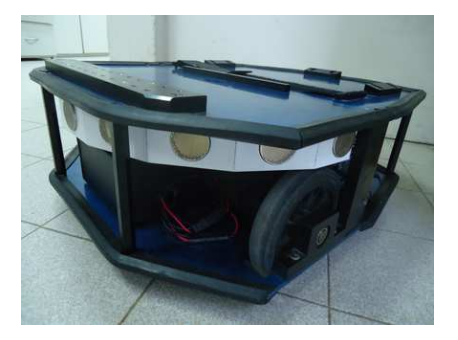

イロト イ押ト イヨト イヨト

### Arquitectura abierta

Permite tener acceso a los diferentes niveles de la arquitectura del robot, para adecuarlos a las necesidades de diseño/experimento

<span id="page-5-0"></span> $\Omega$ 

# Anillo de sensores de ultrasonido

Componentes de la firma SensComp Inc.

### 600 series environmental transducer

- Distancia entre 0,15m a 10,7m.
- Resolución de  $\pm 1$ % de rango máximo  $(p.e.  $\pm 3$ mm@3m)$
- $\bullet$  Lóbulo de emisión de  $+15^{\circ}$ ©-6dB.

### 6500 Enhanced SMT Ranging Module

- $\bullet$  Señales de entrada/salida al  $\mu$ C con niveles TTL.
- · Señal analógica de alta tensión al transductor.

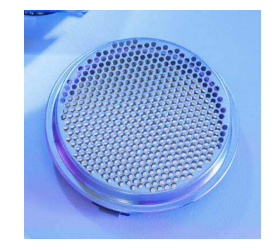

<span id="page-6-0"></span>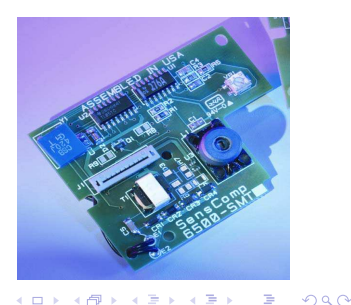

# Anillo de sensores de ultrasonido (cont.)

- **·** INIT, Initialize Input.
- BINH, Blanking Inhibit.
- **BLNK, Blanking.**
- ECHO, Echo return output.

$$
d=\frac{v_st}{2}
$$

donde  $v_s$  es la velocidad del sonido  $(342,2m/s@20°C)$  y t el tiempo medido.

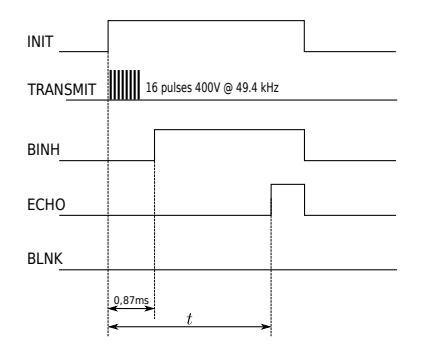

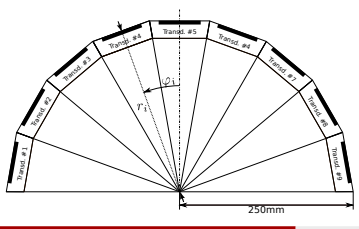

- Anillo compuesto de nueve transductores.
- Multiplexados para ser operados desde un único módulo de medida.

 $\left\{ \begin{array}{ccc} 1 & 0 & 0 \\ 0 & 1 & 0 \end{array} \right.$ 

<span id="page-7-0"></span>つくい

Unidad inercial

OEM 9 Degrees of Freedom, Sensor Stick de Sparkfun $(R)$ .

Acel. Analog Device ADXL345.

- 4 rangos seleccionables.
- $\bullet$  Alta resolución, de 4mg/LSB.
- 10 bits de resolución mínima.

### Girosc. InvenSense ITG3200.

- Rango de escala máx. de  $\pm 2000^\circ$ /sec.
- Sensivilidad de 14.375 LSBs por  $\degree$ /sec.
- 3 diferentes ADC de 16 bits.

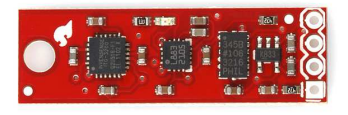

### Compas mag. Honeywell HMC5883L.

- Rango de escala max. de  $\pm 8$ gauss.
- Resolución de 2 milli-guass.
- Diseñado para medir dirección y magnitud del campo magnético terrestre.

イロン イ母ン イヨン イヨン

<span id="page-8-0"></span> $\Omega$ 

### Sistema embebido - Esquemático

<span id="page-9-0"></span>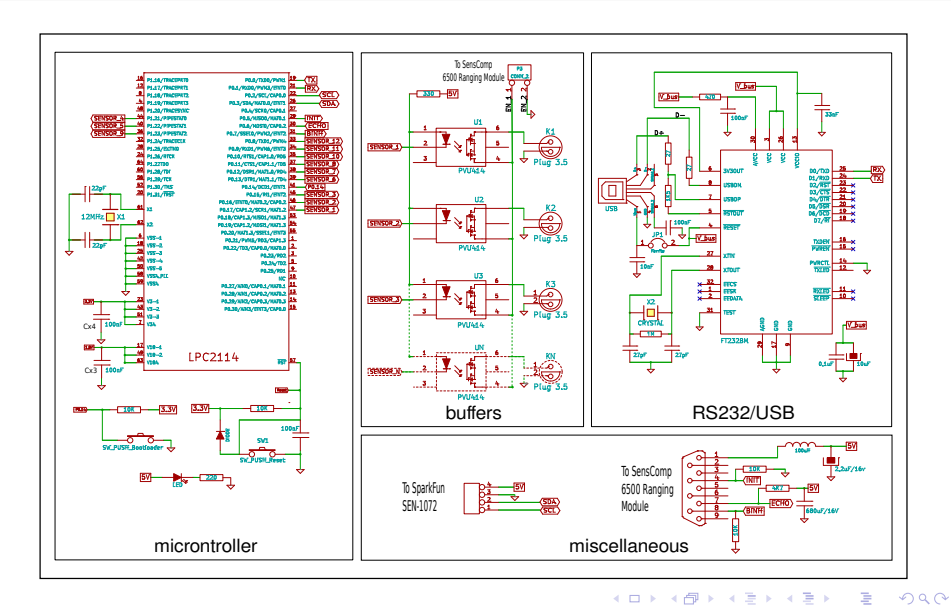

### Sistema embebido - Hardware

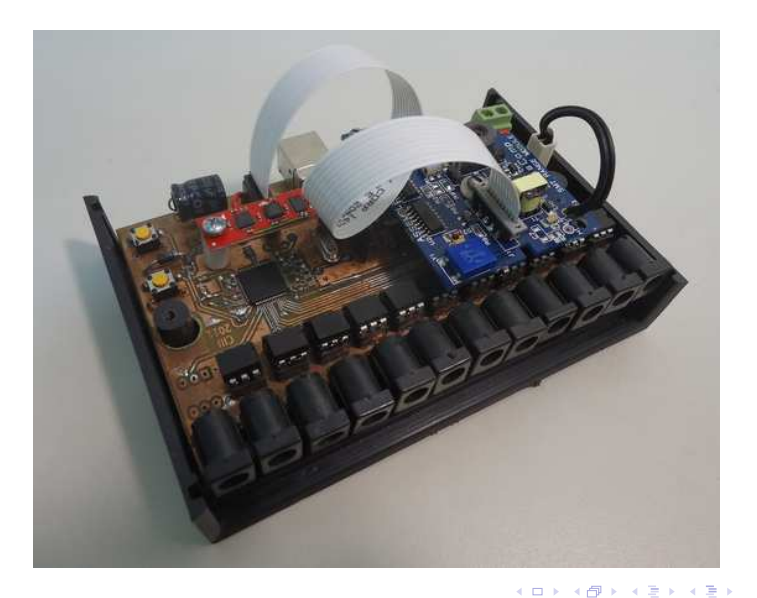

<span id="page-10-0"></span> $299$ 

# Sistema embebido - Comandos

### Trama de comunicación:

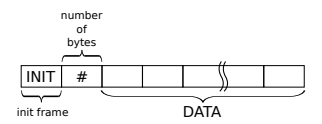

### Algunos comandos:

- $\bullet$  CMD GET COUNT
- CMD SET SON POS
- $\bullet$  CMD\_GET\_MIN\_RANGE
- $\bullet$ CMD GET MAX RANGE
- CMD GET SCAN  $\bullet$
- $\bullet$  CMD\_GET\_RANGE
- $\bullet$ CMD GET IMU ANGLES

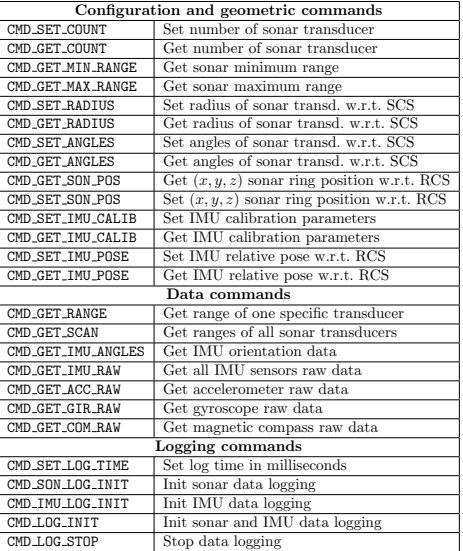

メロメ メ御き メミド メミド

<span id="page-11-0"></span> $QQ$ 

# Software de la PC de abordo

SO GNU/Linux, con librería serie flexiport.

- $\bullet$  Clase de comunicación en  $C++$ : Implementa métodos análogos a  $c/u$  de los comandos de bajo nivel.
- **·** Driver para Player: Permite utilizar el módulo de forma abstracta en redes TCP/IP.

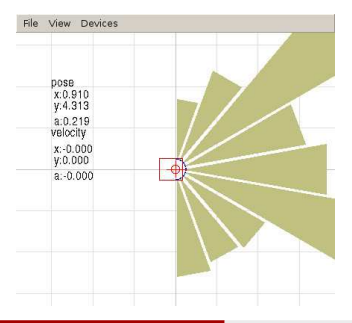

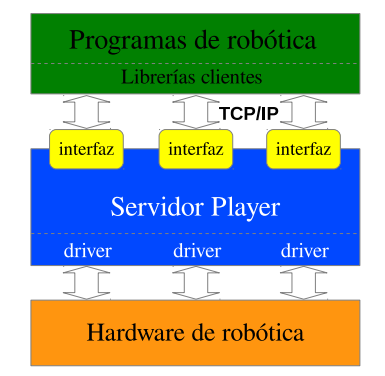

### Interfaces y proxies:

ranger - RangerProxy

イロト イ伊 トイヨ トイヨト

imu - ImuProxy

<span id="page-12-0"></span> $QQ$ 

### Conclusiones y trabajos futuros

- **Se obtuvo un módulo de sensores completamente funcional con un anillo de** sonares y unidad inercial.
- Resulta altamente configurable mediante los comandos implementados.
- Puede ser adaptado a diferentes arquitecturas de robot.
- La PC de abordo puede utilizar directamente la clase de comunicación desarrollada. O bien, con el entorno de desarrollo de robótica Player.
- $\bullet$  Utilizar el módulo para evaluar métodos de calibración de unidad inercial.
- **•** Fusión de la unidad inercial con la odometría del robot.
- **Implementar algoritmos de navegación y extracción de características a partir** de la información de los sonares.

<span id="page-13-0"></span> $\Omega$ 

# Gracias! Preguntas?

### Design and implementation of a multi-sensor module for mobile robotics applications

Centro de Investigación en Informática para la Ingeniería (CIII) ciii.frc.utn.edu.ar

Fernando E. Elizondo - fernandoelizondo7@gmail.com Gonzalo F. Perez Paina - gperez@scdt.frc.utn.edu.ar

Luis R. Canali - lcanali@scdt.frc.utn.edu.ar